## Guardian System Terminology

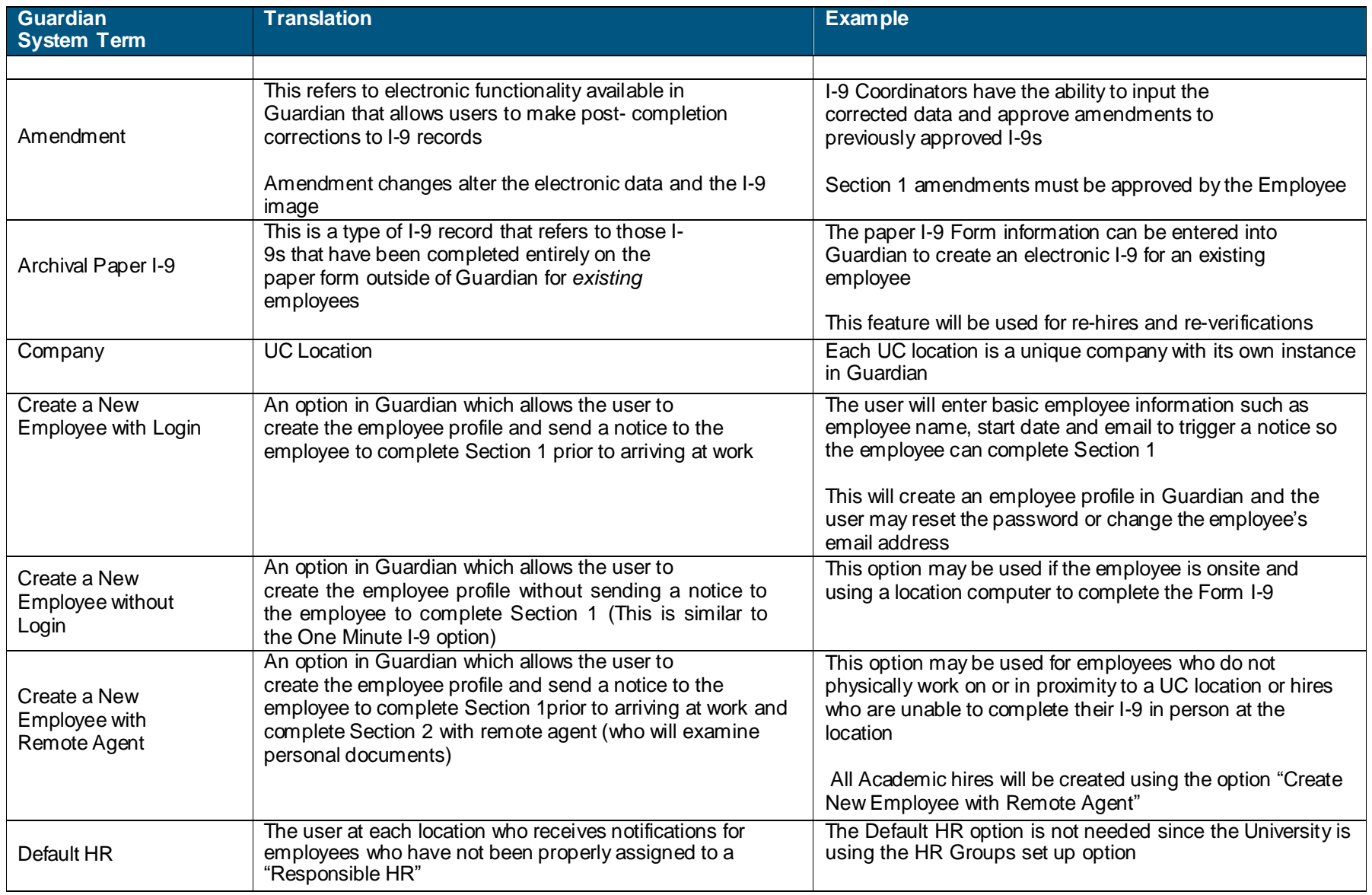

## Guardian System Terminology

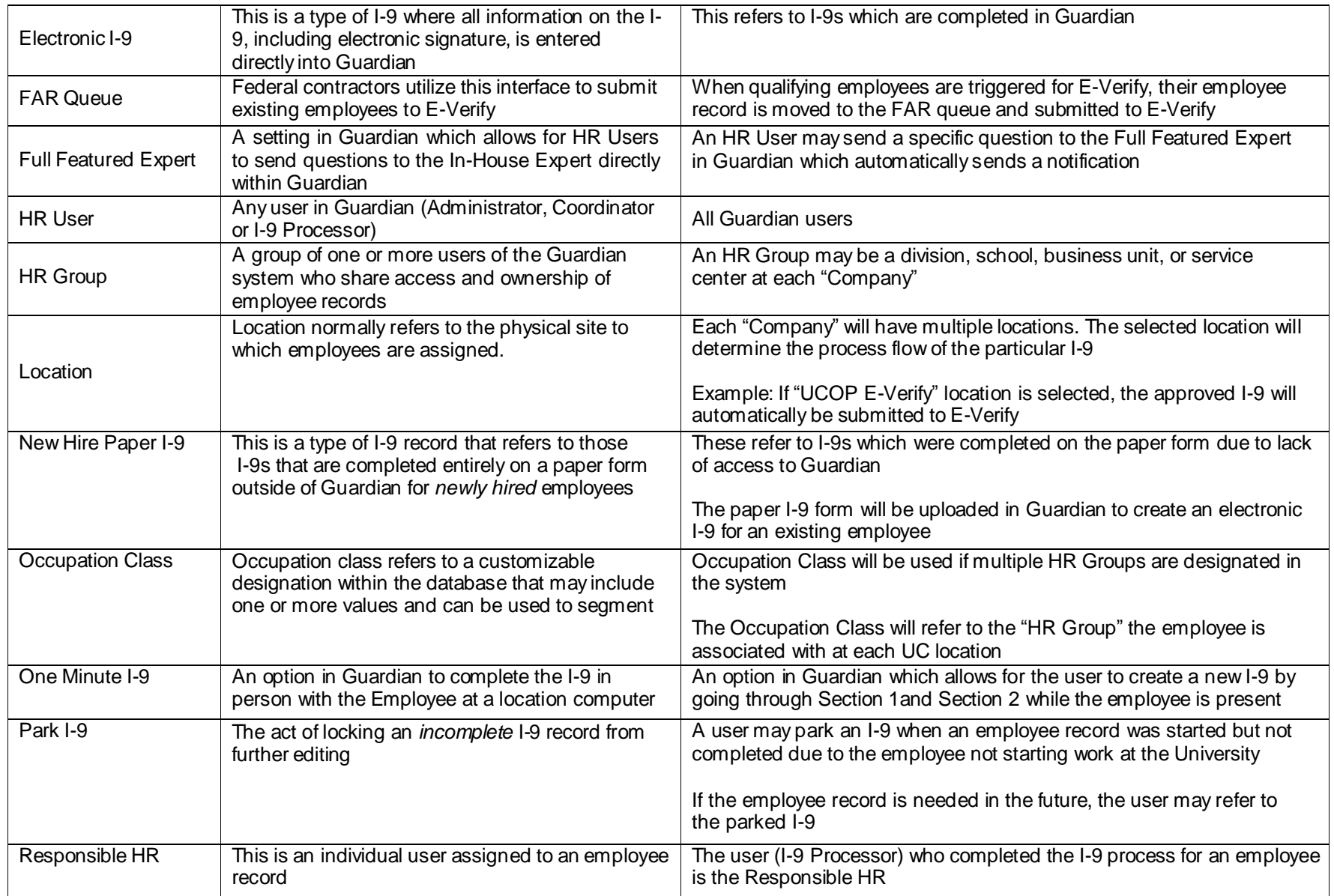

**Online I-9/E-Verify System Tools and Resources**